操作のことでお困りの方

## 少富山第一銀行

## 〈ファースト〉 プライベートWeb 利用開始方法 個人向けインターネットバンキング

インターネットバンキング・ヘルプデスク し  $\textcolor{red}{{}_{0}^{3}}\textcolor{blue}{{}_{0}^{7}}\textcolor{red}{^{2}}\textcolor{red}{\bm{\hat{0}}^{T}}\textcolor{red}{^{4}}\textcolor{red}{^{10}}\textcolor{red}{^{0}}\textcolor{black}{^{0}}\textcolor{red}{^{10}}\textcolor{red}{^{8}}\textcolor{red}{^{10}}\textcolor{red}{^{8}}\textcolor{red}{^{10}}\textcolor{red}{^{8}}\textcolor{red}{^{10}}\textcolor{red}{^{10}}\textcolor{red}{^{10}}\textcolor{red}{^{10}}\textcolor{red}{^{10}}\text$ 銀行営業日9:00〜21:00

富山第一銀行 プライベートWeb

 $\boldsymbol{\times}$ 

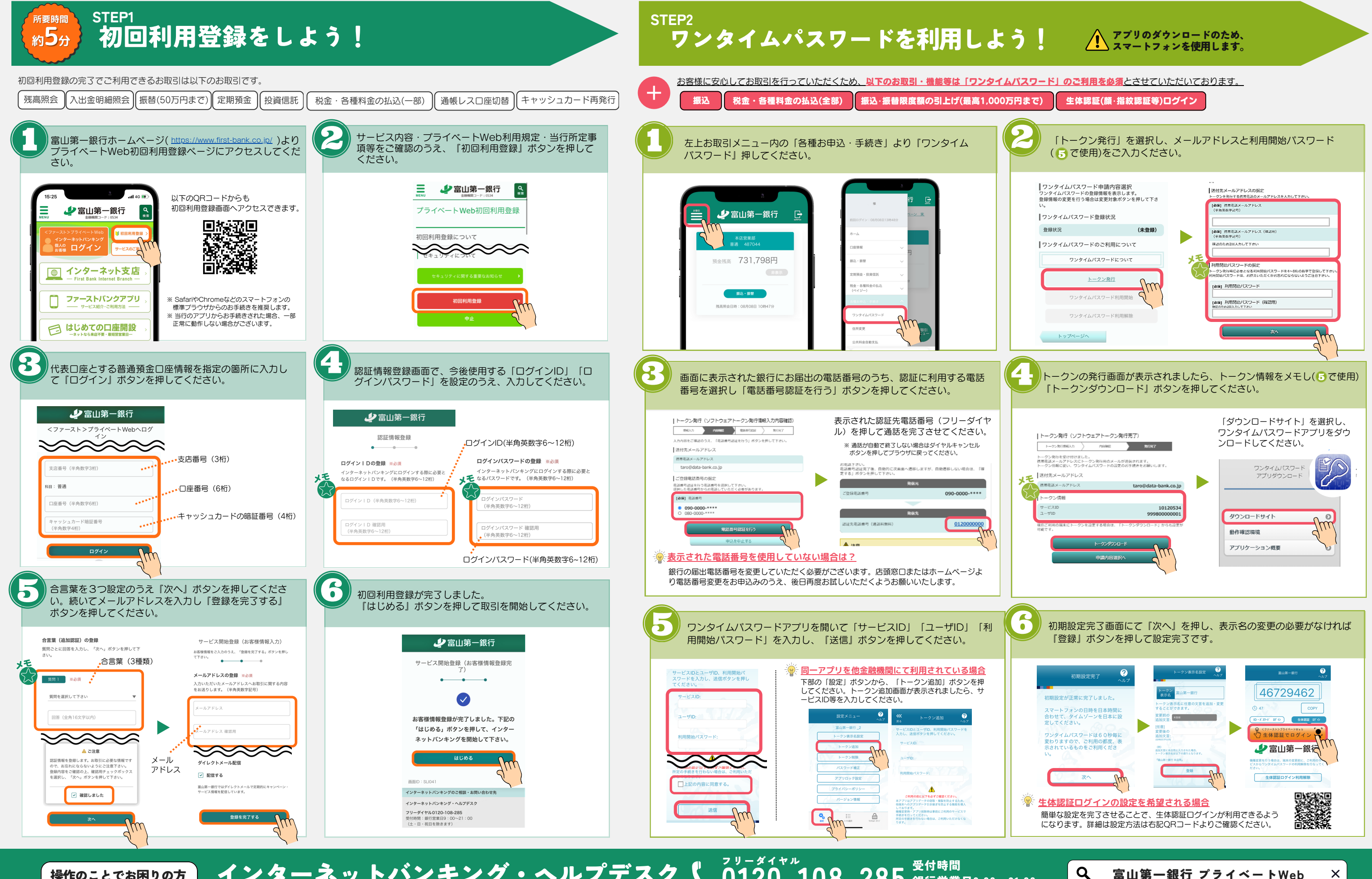